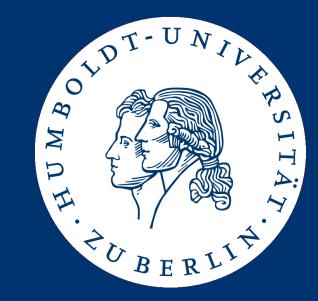

## Algorithms and Data Structures

Implementing Lists

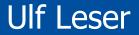

- ADT List
- Using an Array
- Using a Linked List
- Using a Double-linked List
- Iterators

- Very often, we want to manage a list of "things"
  - A list of customer names that have an account on a web site
  - A list of windows that are visible on the current screen
  - A list of IDs of students enrolled in a course
- Lists are fundamental: There are objects and lists of objects
  - And lists of lists of objects which are lists of objects (of type list)
- Lists are ordered (1<sup>st</sup>, 2<sup>nd</sup>, ... element), but without any defined order (lexicographic , numerical, ...)
  - Lists have a 1<sup>st</sup> element, but without any specific property
  - There are also sorted lists maintaining a defined order
  - Unordered lists are called sets

• We already discussed an ADT for a list without order

```
type list( T)
operators
isEmpty: list \rightarrow bool;
add: list x T \rightarrow list;
delete: list x T \rightarrow list;
contains: list x T \rightarrow bool;
length: list \rightarrow integer;
```

- In the following, we work with ordered lists
  - insert(L,t,p): Add element t at pos p of L
    - If p=|L|+1, append t to L; if p>|L|, return error
  - delete (L,p): Delete element at position p of list L
  - search(L,t): Return first pos of t in L if  $t \in L$ ; return 0 otherwise
  - elementAt(L,p): Return element at position p of L
  - We require that the order of elements in the list is not changed by any of these operations (but the positions will)

## Implementing Lists

• How can we implement this ADT?

```
type list( T)
import integer, bool;
operators
   isEmpty: list → bool;
   insert: list x integer x T → list;
   delete: list x int → list;
   search: list x T → integer;
   elementAt: list x integer → T
   length: list → integer;
```

- We shall discuss three options
  - Arrays
  - Linked-Lists
  - Double-Linked lists
- We assume values of constant size
  - E.g. real, no strings

#### Just a Start

- Of course, there are many more issues
  - If the list gets too large to fit into main memory
  - If the list contains complex objects and should be searchable by different attributes (first name, last name, age, ...)
  - If the list is stored on different computers, but should be accessible through a single interface
  - If multiple users can access and modify the list concurrently
  - If the list contains lists as elements (nested lists)

#### Just a Start

- Of course, there are many more issues
  - If the list gets too large to fit into main memory
    - See databases, caching, operating systems
  - If the list contains complex objects and should be searchable by different attributes (first name, last name, age, ...)
    - See databases; multidimensional index structures
  - If the list is stored on different computers, but should be accessible through a single interface
    - See distributed algorithms, cloud-computing, peer-2-peer
  - If different users can access and modify the list concurrently
    - See databases; transactions; parallel/multi-threaded programming
  - If the list contains lists as elements (nested lists)
    - See trees and graphs

- ADT List
- Using an Array
- Using a Linked List
- Using a Double-linked List
- Iterators

## Lists based on Arrays

- Probably the simplest method
  - Fix a maximal number of elements max\_length
  - Access elements by their offset within the array
  - Array must be dense no "holes"
  - We need to maintain the actual size of the list – which positions are valid?
  - We may insert only within this size
    - Or immediately right of size
  - We may delete only within size

```
class list {
  size: integer;
  a: array[1..max_length]
  func void init() {
    size := 0;
  }
  func bool isEmpty() {
    if (size=0)
      return true;
    else
      return false;
    end if;
  }
}
```

# Insert, Delete, Search (Arroy of integer)

```
func void insert (t real, p integer) {
    if size = max_length then
    return ERROR;
    nd if;
    if p!=size+1 then
        if (size<p) or (p<1) then
        return ERROR;
    end if;
    for i := size downto p do
        A[i+1] := A[i];
    end for;
    end if;
    A[p] := t;
    size := size + 1;
}</pre>
```

#### Complexity (worst-case)?

- Insert: O(n)
- Delete: O(n)
- Search: O(n)
- elementAt: O(1)

```
Ulf Leser: Algorithms and Data Structures
```

```
func void delete(p integer) {
    if (size<p) or (p<1) then
        return ERROR;
    end if;
    for i := p .. size-1 do
        A[i] := A[i+1];
    end for;
    size := size - 1;
}</pre>
```

```
func int search(t real) {
  for i := 1 .. size do
    if A[i]=t then
      return i;
    end if;
  end for;
  return 0;
}
```

```
func int elementAt(p int) {
    if p<1 or p>size then
        return ERROR;
    else
        return A[p];
    end if;
}
```

#### Properties

- We can access position p in constant time, but need to move O(n) elements to insert/delete an element
  - If all positions occur with the same probability, we expect n/2 operations on average (still O(n))
  - In stacks or queues, insert/delete positions do not have the same probabilities (leading to different complexities)
  - Unbalanced: Inserting at the end of an array costs O(1), inserting at the start costs O(n) operations
- Disadvantages
  - If **max\_length** too small, we run into errors
  - If max\_length too large, we waste space
- Help: Dynamic arrays
  - See later

## Arrays of Strings

- We assumed that every element of the list requires constant space
  - Elements are stored one-after-the-other in main memory
  - Element at position p can be access directly by computing the address of the memory cell
- What happens for other data types, e.g. strings?

## Arrays of Strings

- We assumed that every element of the list requires constant space
  - Elements are one-after-the-other in main memory
  - Element at position p can be access directly by computing the address of the memory cell
- What happens for other data types, e.g. strings?
  - Each string actually is a list itself
    - Implemented in whatever way (arrays, linked lists, ...)
  - Thus, we are building a list of lists
  - Array A holds pointer to strings
  - Pointers require constant space

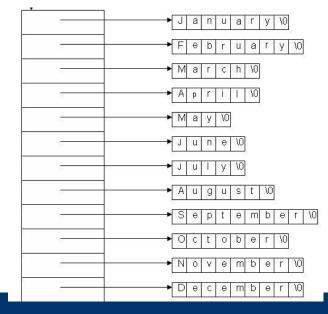

|                      | Array           | Linked list | <b>Double-linked I.</b> |
|----------------------|-----------------|-------------|-------------------------|
| insert at p          | O(n)            |             |                         |
| delete at p          | O(n)            |             |                         |
| search               | O(n)            |             |                         |
| add anywhere to list | O(1)            |             |                         |
| elementAt            | O(1)            |             |                         |
| Space                | Static, upfront |             |                         |

- ADT List
- Using an Array
- Using a Linked List
- Using a Double-linked List
- Iterators

## Linked Lists (here: of real values)

- The static space allocation is a severe problem of arrays
- Alternative: Linked lists
  - Every list element is a tuple (value, next)
  - value is the value of the element
  - next is a pointer to the next element in the list
- Disadvantage: O(n) additional space for all the pointers
  - Space complexity still O(n), but practically there is a notable difference
- Certain properties make slightly different operations attractive

```
class element {
   value: real;
   next: element;
}
```

```
class list {
  first: element;

func void init() {
   first := null;
  }
func bool isEmpty() {
   if (first=null)
    return true;
   else
    return false;
   end if;
  }
}
```

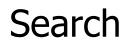

- Return the first element with value=t, or null if no such element exists
  - Note: Here we return the element, not the position of the element
  - Makes sense: Returned ptr necessary e.g. to change value in O(1)

```
func element search(t real) {
  e := first;
  if e.value = t then
    return e;
  end if;
  while (e.next != null) do
    e := e.next;
    if (e.value = t) then
       return e;
    end if;
  end while;
  return null;
}
```

first

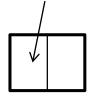

first

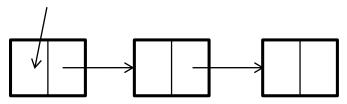

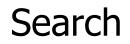

 Return the first element with value=t, or null if no such element exists

```
func element search(t real) {
  if first=null then
    return null;
  end if;
  e := first;
  if e.value = t then
    return e;
  end if;
  while (e.next != null) do
    e := e.next;
    if (e.value = t) then
       return e;
    end if;
  end while;
  return null;}
  f
```

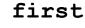

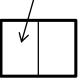

first

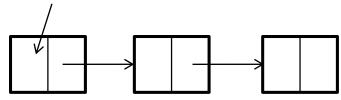

first=null

insert(t, p) as insert(t, p-1) – insert after p'th position

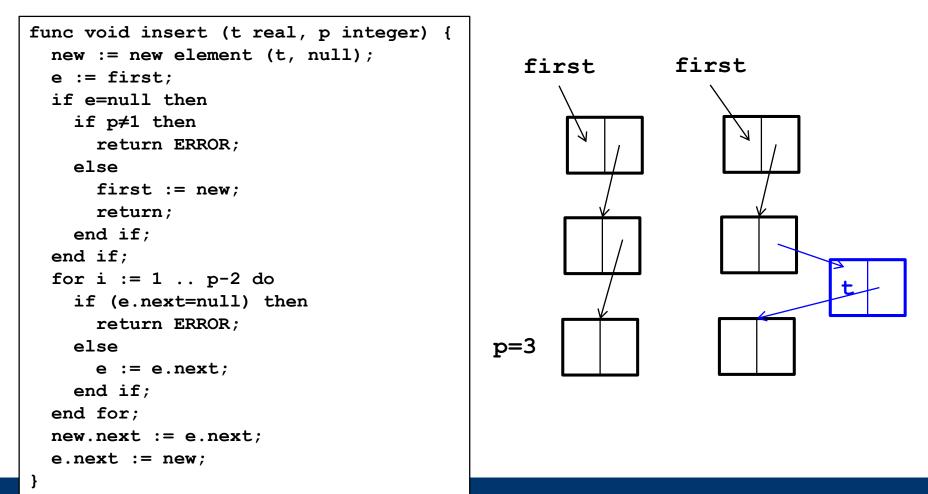

## Ulf Leser: Algorithms and Data Structures

#### InsertAfter

- In linked lists, a slightly different operation also makes sense: We insert after element e, not at position p
  - E.g., we search an element p and want to insert a new element right after p
- No difference in complexity for arrays, but large difference for linked lists

```
func void insertAfter (t real, e element) {
   new := new element (t, null);
   new.next := e.next;
   e.next := new;
}
```

Caution: We do not check if e actually is an element of L

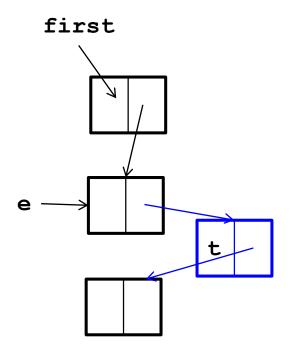

• Delete the p'th element of the list

```
func void delete(t real, p integer) {
  e := first;
  if (e=null) or (p<1) then
    return ERROR;
  end if;
  for i := 1 .. p-1 do
    if (e.next=null) then
      return ERROR;
    else
      e := e.next;
    end if;
  end for;
  ? PROBLEM ?
}</pre>
```

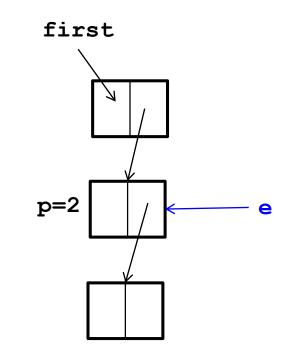

#### Delete – Bug-free?

• Delete the p'th element of the list

```
func void delete(t real, p integer) {
  e := first;
  if (e=null) or (p<1) then
    return ERROR;
  end if;
  for i := 1 .. p-1 do
    last := e;
    if (e.next=null) then
      return ERROR;
    else
      e := e.next;
    end if;
  end for;
  last.next := e.next;
}</pre>
```

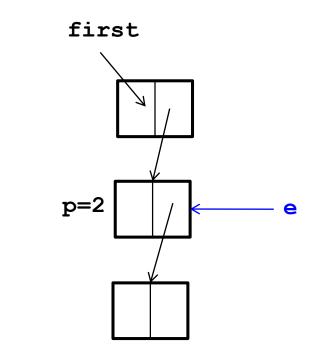

• What if p=1?

#### Delete – Bug-free

• Delete the p'th element of the list

```
func void delete(t real, p integer) {
 e := first;
  if (e=null) or (p<1) then
    return ERROR;
 end if;
  if p=1 then
    first := e.next;
    return;
 end if;
  for i := 1 .. p-1 do
    last := e;
    if (e.next=null) then
      return ERROR;
    else
      e := e.next;
    end if;
 end for;
  last.next := e.next;
```

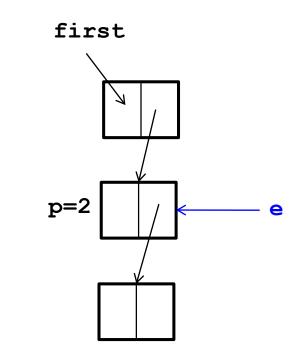

#### Delete – faster

• Delete the p'th element of the list

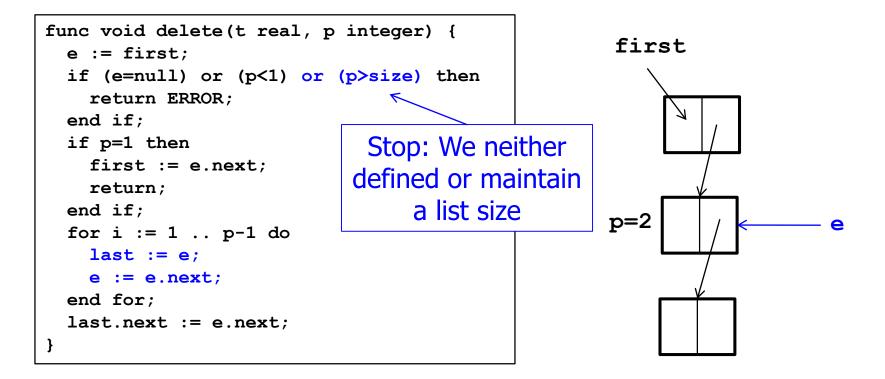

#### DeleteThis

- In linked lists, a slightly different operation sometimes makes more sense: Delete element e, not at position p
  - Again: We search an element e and then want to delete exactly e
- Big problem
  - If we have e, we cannot directly access the predecessor s of e (the s with s.next=e)
  - We need to go through the entire list to find t (again)
  - Thus, deleteThis has the same complexity as delete
  - Remedy not so easy: If we found e, we (clients) don't want to keep predecessor of e

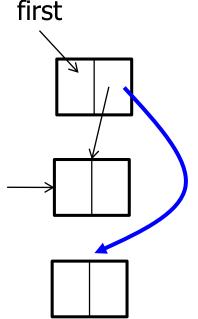

e

### Two More Issues

Show me the list

```
func String print() {
    if (first=null) then
        return "";
    end if;
    tmp := "";
    while (e≠null) do
        tmp := tmp+e.value;
        e := e.next;
    end for;
    return tmp;
}
```

- What happens to deleted elements e?
  - In most languages, the space occupied by e remains blocked
  - These languages offer an explicit "dispose" which you should use
  - Java: "Dangling" space is freed automatically by garbage collector
    - After some (rather unpredictable) time

|               | Array  | Linked list | Double-linked I. |
|---------------|--------|-------------|------------------|
| Insert at p   | O(n)   | O(n)        |                  |
| InsertAfter e | O(n)   | O(1)        |                  |
| Delete at p   | O(n)   | O(n)        |                  |
| DeleteThis e  | O(n)   | O(n)        |                  |
| Search        | O(n)   | O(n)        |                  |
| Add anywhere  | O(1)   | O(1)        |                  |
| elementAt     | O(1)   |             |                  |
| Space         | Static |             |                  |
|               |        | How?        |                  |
|               |        |             |                  |

- Two modifications
  - Every element holds pointers to next and to previous element
  - List holds pointer to first and to last element
- Advantages
  - deleteThis can be implemented in O(1)
  - Concatenation of lists can be implemented in O(1)
    - In a linked list, we have to find the last element of the first list: O(n)
    - Compromise: Linked list with additional pointer to last element
  - Addition/removal of last element can be implemented in O(1)
- Disadvantages
  - Requires more space
  - Slightly more complicated operations

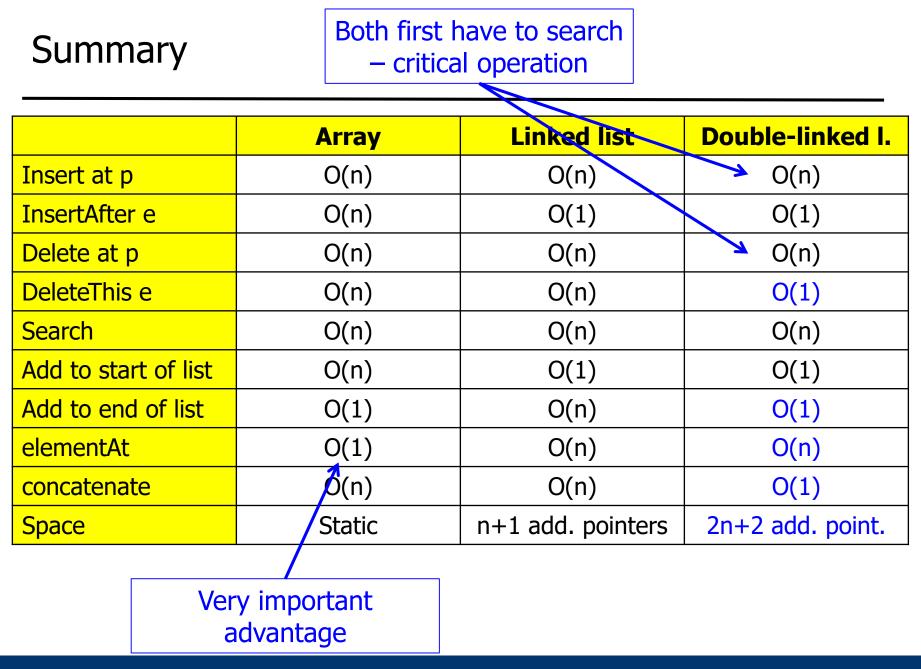

- Can we do any better in search?
- Yes if we sort the list on the searchable value
- Yes if we know which elements are searched most often

- ADT List
- Using an Array
- Using a Linked List
- Using a Double-linked List
- Iterators

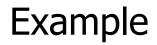

- Assume we have a list of customers with home addresses
- We want to know how many customers we have per city
  - This is a "group-by" in database terms

| Meier   | Berlin      |  |
|---------|-------------|--|
| Müller  | Hamburg     |  |
| Meyer   | Dresden     |  |
| Michel  | Hamburg     |  |
| Schmid  | Berlin      |  |
| Schmitt | Hamburg     |  |
| Schmidt | Wanne-Eikel |  |
| Schmied | Hamburg     |  |

| Berlin      | 2 |
|-------------|---|
| Hamburg     | 4 |
| Dresden     | 1 |
| Wanne-Eikel | 1 |

### Using a List

 Assume we have a data type groups which maintains a list of city and offers an operation increment(city)

```
class group {
   count: integer;
   city: string;
}
class groups
import group
...
increment: ...
class customer{
   name: string;
   city: string;
}
```

## Complexity?

- We run once through costumers: O(n)
- Complexity of elementAt depends on list implementation
- For linked lists, this gives O(n<sup>2</sup>) in total
  - Only O(n) for arrays, but these had other problems
- Not satisfactory: We are doing unnecessary work
  - We only need to follow pointers but driven by the client
  - One useful access pattern: Access all elements one after the other
  - But our data type "list" has no state, i.e., no "current" position
  - Without in-list state, the state (variable i) must be managed outside the list, and the list must be put to the right state again for every operation (elementAt)
  - Remedy: Statefull lists

#### Stateful Lists

```
type slist( T)
import
integer, bool;
operators
isEmpty: slist → bool;
setState: slist x integer → slist;
insertHere: slist x T → slist;
deleteHere: slist x T → slist;
getNext: slist → T;
search: slist x T → integer;
size: slist → integer;
```

- Impl: List holds an internal pointer p\_current
  - This is the state
- p\_current can be set to position p using setState()
- insertHere inserts after p\_current, deleteHere deletes p\_current
- getNext() returns element at position p\_current and increments p\_current by 1

### Using Stateful Lists

- Advantage: getNext() can be implemented in O(1)
  - Using linked lists or arrays

- slist only allows to manage one state per list
- What if multiple threads want to read the list concurrently?
  - Every thread needs its own pointer
  - These pointers cannot be managed easily in the (one and only) list itself
- Iterators
  - An iterator is an object created by a list which holds list state
    - One p\_current per iterator
  - Multiple iterators can operate independently on the same list
  - Implementation of iterator depends on implementation of list, but can be kept secret from the client
  - Iterators know about list states (more exposure), but clients don't

#### Using an Iterator

```
func void group by ( customers stateful list
                    g groups) {
  if customers.isEmpty() then
                                     class iterator for linked list (T) {
    return;
                                       p current: T;
 end if;
 c : customer;
                                       func iterator init( l list) {
  it := customers.getIterator();
                                         p current := l.getFirst();
 while it.hasNext() do
                                       }
    c := it.getNext();
    groups.increment( c.city);
                                       func bool hasNext() {
  end while;
                                         return (p current ≠ null);
 print groups;
                                       }
}
                                       func T getNext() {
                                         if p current = null then
                                           return ERROR;
                                         end if;
                                         tmp := p current;
                                         p current := p current.next;
                                         return tmp;
                                       }
                                     }
```

- Finding robust ADTs that can remain stable for many applications is an art
  - See the complexity of standardization processes, e.g. Java community process
  - Growing trend to standardize ADTs / APIs
- Different implementations of an ADT yield different complexities of operations
- Therefore, one needs to look "behind" the ADT if efficient implementations for specific operations are required

- Give pseudo-code for an efficient implementation to delete all elements with a given value v in a (a) linked list, (b) double-linked list
- What is the complexity of searching in an array (a) value at given position p; (b) value at the end of the list; (c) all positions with a given value
- A skip list is a linked list where every element also holds a pointer to the 1<sup>st</sup>, 2<sup>nd</sup>, 4<sup>th</sup>, 8<sup>th</sup>, ... log(n)<sup>th</sup> successor element. (a) Analyze the space complexity of a skip list. What is the complexity of (b) accessing the i<sup>th</sup> element and of (c) accessing the first element with value v?